# صورة المسيحيّة والغـرب في الكتب المدرسيّة في الشرق الأوسط

فولف رام راىس®

جامعة فننا ـ النِّمسا.

#### مقدمة

هذه المقالة تقدم نتائج البحث الرئيسية في الكتب المدرسية لأربعة بلدان من بلاد الشرق الأوسط. ﴾ السنوات الأربع الماضية، تم دراسة وتحليل الكتب المدرسيّة الحاليّة لكل من تركيا، إيران، مصر وفلسطين، فلقد قرأنا وحللنا كل الكتب المدرسية من المرحلة الابتدائية وحتى المرحلة الثانوية في البلاد المذكورة أعلاه. بالرغم من فحص مختلف الكتب التعليميّة للمراحل السابق ذِكرُها، إلا أن النتائج الرئيسية تركزت حول الكتب المدرسيّة للعلوم الإنسانيّة مثل الدراسات الاجتماعية، التاريخ، الجغرافيا، التربية الوطنية وكذلك التربية المدنبة أو القومية.

الإشكاليّة الرئيسيّة للبحث تدور حول السؤال التالي: «أيـة **صورة عن المسيحيّة** يتلقاها التلميذ المسلم **من خلال كتب التعلي**م المدرسيّة الإجباريّة؟». على الرغم من أنَّ التركيز \_فـْ هـذا البـحث هـو حول صـورة المسيحيَّة \_فـْ الكتب المدرسيَّة، إلَّا أنَّنا لم نقتصـر فقط على المصادر التي تناولت المسيحيّة أو المسيحييّن بشكل مُّباشِر، بل حُلِّلت كل النِّصوص التي تُعالِج بصفة عامة المواضيع التالية: التسامح الدّيني، النقاش حول «أهل الذِّمة» وحول الحرية الدينيّة والمساواة في المواطنة، الصليبيون، التاريخ القبطي، وأخيراً التاريخ والثِّقافة الأوروبيّة. ولهذا فقد ميزَّنا بين: المصادر الْمُباشِرة، المصادر غير الْمُباشِرة والمصادر العامة. ولكن جاءت الأجوبة بخليط من الآراء حول المسيحيّة والغرب، ولذا فقد عنونًا هذا المقال «صورة المسيحيّة والغرب في الكتب المدرسيّة».

نتائج هذا البحث دوِّنت بالتفصيل ونُشِرت في ثلاثة مُجلدات من حوالي٢٥٠٠ صفحة. الجزء الأول يحتوي على تحليل الكتب المدرسيّة في كُلِّ مِن مصر وفلسطين، أمّا الجزء الثَّاني فيتضمن تحليل الكتب المدرسيّة في كُلِّ مِن تركيا وإيران، والثالث نتائج عامة<sup>(١)</sup>.

wolfram.reiss@univie.ac.at.

(١) تم نشر كامل الدراسة في ثلاثة كتب بالألمانية، وهم:

(\*) البريد الإلكتروني:

- Wolfram Reiss, Die Darstellung des Christentums in Schulbüchern islamisch geprägter Länder. (1)

وهـي هـذه المقالــة نلخـص البحـث، وقد أتـت النتائــج، كمــا يلـي.

# أولاً: خلفيّة الدراسة

يخ البداية لا بُدَّ من التأكيد أنِّ الداهـع إلـى هـذه الـدراسـة لم يكن ولا بـأيِّ شكل مـن الأشكال أحداث ١١ أيلول/سبتمبر، ولا حتَّى التناهر ﴾ الوقت الحاضر بين الإسلام والغَّرب، كما أَنّ هذا البحث ليس محاولة لتعزيز الديمقراطية في الشرق الأوسط أو للتدخل في نظام التعليم للبـلاد الأخرى التي هـي الآن مـن المواضيـع الـشدّيدة الـحساسيّة \_فـ الـشرق الأوسـط. على العكس من ذلك، فإنَّ فكرة البحث في هذا المجال أَول ما ظهرت في ألمانيا وذلك في سبعينيات وثمانينيات القرن الماضي، حيث إنّ الملمين انتقدوا كُتُّبَنا المدرسيّة، إذ إنّها تفتقر إلى التَّعليم حول الأديان الأخرى وخاصةً الإسلام. فالعدائيّة اتجاه الأجانب، والانتشار الواسع للآراء المتحيزة والصّور المشوهة ية المجتمع تُشير إلى وجود كمٍّ من المفاهيم الخاطئة والمنضُّوصة حول الإسلام والمسلمين في المجتمعات الغربية.

بالإضافة إلى أنِّ الباحث الإسلاميِّ أ. عبد الجواد فلاتوري (Prof. Abd El-Jawa Falaturi) وأكاديميتة الإسلامية العلمية فج كولونيا، والدراسات الدينية المسيحية الخاصة للأستاذ د. أودو توروشكا (Prof. Udo Tworuschka) بدأوا في مشروع لعرض «صورة الإسلام في كتب التعليّم المدرسيّة في ألمانيا». المحور الرئي*سي* لمشروعهم، هُو رصد فيما إذا كان الإسلام قد عولج في تلك الكتب من دون تَحيّز ، وإذا ما كان عُرِ ض على نحو كافٍ وغير منقوص.

أظهرت الدِّراسة المذكورة أنَّه على الرغم من المفاهيم الجيدة الواردة في هذه الكتب، إلا أن هناك أيضاً العديد من الصّور المشوّهة والآراء الأَحَادية الجانب. هذه النتائج حُلِّلت بالكامل وقد شُّدمت افتراحات بواسطة الباحثين المشاركين، وقد تم الأخذ بها وطبعها في أغلب الكتب المدرسية الحالية في ألمانيا. نتائج هذا البحث سُجِّلت في ستة مجلدات، ونُشرت بواسطة معهد جورج إكارت (Georg-Eckert-Institute) للدراسة الدولية للكتاب المدرسي في برونزويك بألمانيا. ﴾ عام ١٩٩٢ نُشر ملخص يتعلق بنتائج هذا البحث باللُّغة الإنكليزية ﴾ برمنغهام. وقد أمتد هذا المشروع منذ عام ١٩٨٨ إلى كل البلاد الأوروبية، ويعد واحداً من المشاريع البحثيّة النادرة التي تنظر في قضايا من البحر المتوسط إلى إسكندنافيا، ومن بريطانيا العظمى إلى أوروبا الوسطى.

انطلاقاً من هذا المشروع الواسع والناجح طُرح بإلحاح السؤال التالي: متى سوف يُعطى

Jonathan Kriener and Wolfram Reiss, Die Darstellung des Christentums in Schulbüchern (\*) islamisch geprägter Länder. Teil 3 (Berlin: Botschaft im Libanon, 2011).

Teil 1: Ägypten und Palästina, hrsg. von Klaus Hock and Johannes Lähnemann, Pädagogische Beiträge zur Kulturbegegnung; Bd. 21-22 (Schenefeld: EB-Verlag, 2005).

Patrick Bartsch, Die Darstellung des Christentums in Schulbüchern islamisch geprägter Länder. (\*) Teil 2: Türkei und Iran, hrsg. von Klaus Hock and Johannes Lähnemann (Schenefeld: EB-Verlag,  $2005$ ).

تحليل الكتب المدرسيّة في الشرق الأوسط الاهتمام الكافي. بمعنى آخر متى سوف تُبحث صورة المسيحيّة في الكتب المدرسيّة في البـلاد الإسـلاميّة. وعلى هـذا الأسـاس قـدم هـذا المشروع في عام ١٩٩٩ من خلال عمل مُشترك لجامعة روستوك وجامعة إيرلانجن ــ نورنبرغ يخ ألمانيا. المسؤلون عن المشروع هـم أ. د. كـلاوس هـوك (Prof. Klaus Hock) و أ. د. يوهـانس لينيمان (Prof. Johannes Lähnemann)، الذي يرأس اللجنة الدائمة للتربية والسِّلام في المُنظمة الدوليّة للأديان والسلام.

# ثانياً: المنهج

تم القيام بتحليل الكتب المدرسية كمياً ووصفياً. الكتب المدرسية للمواد المختلفة عُولجت على أساس نموذج واحد في البحث. في المقدمة (١) عرضت أولاً كتب كل مادة (عدد الكتب الدراسية لكل مرحلة دراسية، الشكل الخارجي والداخلي، مادة الصورة، الطباعة). ذكر أيضاً المؤلفون، النـاشرون والمراجعون للكتب المدرسية وأفسامها ومـلاحقها التي تذكر شيئاً عن صدور الكتب المدرسية، ولها أهمية لتفسير النص. تم وصف منهج ومحتوى الكتب المدرسية، كذلك ذكرت عناصر موضوعات الكتب. وعلى خلاف دراسة الكتاب المدرسي في كولونيا فإن هيئة الكتب المدرسية لم تهمل، أو لم تقدم كمعلومات تكميلية، ولكنها تكون جزءاً متكاملاً للتحليل. المحتوى الشامل للكتب المدرسية المفحوصة توجد بوضوح في ما ذكر عن المسيحية<sup>(٢)</sup>. وقبل أن يهتم المرء بالكتب المدرسية من وجهة نظر محدودة، فإنها تدرك على الأقل أولاً في استعراض إجمالي لحجمها الكامل. \_في عناصر موضوع الكتب أبرزت الأبواب التي يوجد فيها ما ذكر عن المسيحية. هذا مَكَّنَ من الحصول على لحة، فيها ذُكر كل ما يتعلق بالمسيحية (وأين لا يوجد ).

أما ما ذكر عن المسيحية فتخصصت في التحليل الكمي (٢). الوحدات التي ذكر فيها عن المسيحية وصفت باختصار، وصنَّف ما ذكر عن المسيحية إلى: بوضوح، ضمنى، عدم وضوح، كما ذكر عن طريق إحصاء عدد السطور (تحليل مكاني)، كما جُمعت عدد الأسطر لكل كتاب مدرس*ى* إل*ى جدول ش*امل <u>ي</u>ة مقابل إحصاء كل أسطر الكتاب<sup>(٣)</sup>. عل*ى* خلاف المشروع الأصلي فإن خطوة المراجعة الأخيرة للدراسة لم تضف مباشرة فائدة التحليل الكمي، ولكن ارتبطت بالتحليل الكيفي. وقدم في النهاية تحليل لكل سلسلة الكتاب المدرسي. هذا ساعد في تجنب التطويل، حيث إنه تم الحديث عن نفس الأحداث مرات كثيرة بواسطة التقييم الكمي والكيفي. في تحليل المحتوى الكيفي (٢) فإن كل ما ذكر عن المسيحية بوضوح، ضمني، عدم وضوح والذي شَّيِّم من قبل كمياً، حُلِّل بحسب المحتوى. ولتجنب الإسهاب والتطويل فقد لخصت مواضع كثيرة في نص شامل. وبالتالي لخصت فقط فقرات المادة لمرحلة دراسية محددة. هذا مَكَّنَ من أن وجهات النظر الأفقية والرأسية للتحليل يكون

<sup>(</sup>٢) ينتقد باينر (Biener) على وجه صحيح أن في دراسة الكتاب المدرسي في كولونيا لا توجد إشارة إلى «المحتوى الكامل لكتب المدارس المفحوصة...».

<sup>(</sup>٣) على النقيض من دراسة الكتاب المدرسي لكولونيا لم يبحث كم عدد سطور الكتب، ولكن كل الكتب قد أحصيت أساساً ثم جمعت بالارتباط بالسطور التي يأتي فيها الذكر<mark> عن المسيحية.</mark>

ممكناً. اشتقت الموضوعات نفسها من النصوص ولم تقس مثلما فے دراسة الكتاب المدرسی فے كولونيا إلى «فهم سابق» للموضوعات المنشورة. هذا السلوك مَكّن من وضع تحليل المحتوى الحقيقي المتوفر في محور البحث. في التحليل الكيفي ذكر محتوى ما ذكر عن المسيحية، وأحياناً أشير إلى العجز الموجود في النص.

يخ التقييم رقم ( ٤ ) يوجد أولاً ملخص مختصر للتحليل الكمي والكيفي، كذلك تقييم مختصر بالنسبة إلى العرض كمياً وكيفياً ( ١/٤) . بواسطة تقييم الفحص الإحصائي مع استعراض الموضوعات الأخرى للكتب فلا يتكرر بصورة نهائية لو أن الموضوع كثير أو قليل أو مساحته كافية. وحيث إن هذا يكون البحث الشامل الأول للموضوع، فينبغي أن يوضع تصورات يخ الحوار بين التربويين المسيحيين والمسلمين، المعلمين والسياسيين التربويين. لكن مع كل ذلك يوجد ـ2ْ قسم التقييم تقييمات شخصية، والتي يجب أن تفهم على أنها ملاحظة للمنافشة.

تقييم التحليل الكمي يمكن أن يشير ويساعد ف اتجاهات ونواح محددة في الكتب المدرسية، التي تقدم مشاهدات دقيقة، فهو يمكن أن يشير إلى الجزء الِّخاص بما ذكر عن المسيحية في تعابير وثغرات خاصة بالوصف ملفتة للنظر. التحليل الكمى يصطدم سريعاً باعتبارات دقيقة لحدودها. لأنه مثلما في دراسة الكتاب المدرسي في كولونيا فإن ترتيب المعايير المختلفة يكون عسيراً، وأن التفسير المحدد للنص يتلفها. بخلاف ذلك يمكن للاعتبار الوحيد لجموعة الأعداد الكمية أن ترشد بسهولة إلى تفسيرات خاطئة.

## ۱ ـ ترکیا

المعلومات حول المسيحيّة في الكتب المدرسيّة التركية تَتموضع في الجالات الآتية: الثقافة الدينية والتعليم الأخلاقي، الدراسات الاجتماعية، التاريخ، الفن، الجغرافيا والسياحة.

هفي مجال الفن سُرِدت الحِقَبِ المختلفة ﴾ كلٍّ من أوروبا وتركيا منذ الأزمنة المبكرة وحتى العصر الحديث. ضمن هذا الإطار دُرست المباني الدينيّة المسيحيّة للمسيحيين الأول ولمسيحيي بيزنطة، والعصر الرومانسيكي، والعصر القوطي، والعصر الباروكي، وذلك من وجهة نظر تاريخيّة فنيّة بَحتة. أما فيما يتعلق بالأهمية الدينيّة لتِلك المبانى فقد ذُكر مراراً أنها أماكن للعبادة المسيحيّة. وبخلاف ذلك لا يوجد أى معلومات أُخرى عن المسيحية.

يخ سياق الحديث عن المسيحيين الأُول والبيزنطينين ذُكِر بشكل مُقتَضب التقليد المسيحي يخ الأناضول، مع الإشارة إلى المواقع الدينية المسيحيّة هناك. ومن الجدير بالذكر أنّ هذه إلمعلومات لم تَرد في الكتب المدرسيّة الأخرى غير المَّتعلقة بموضوع السّياحة. في هذا المجال أشيرَ إلى المسيحيّة من مُنطلق التحفيز على السّياحة وتشجيع السّياح، وِفي مُقدمتِهم المسيحيون الذين يرغبون في زيارة المواقع الدينيّة المسيحيّة الأثريّة في تركيا. في الواقع كان هذا هو الدّاهم إلى ذِكر الأماكن المسيحية، وخاصةً في الكتب المدرسيّة للمرحلة الثانوية العُليا (مدرسة القواعد، المدرسة العليا)، وذلك على أنها عامل جذب سياحى للمِنطقة الْمَتَمَوضعة هيها. أما بخصوص التاريخ والأهمية الدينيّة لهذه ا<mark>لمواقع فقد وردت تفاصيل قليلة.</mark>

<u>ّة</u> كتب الجغرافيا، نجد أن المعلومات عن ال<mark>سيحيّة سُر</mark>دت بهدف إعطاء فكرة حول

التوزع الديني فج أنحاء البـلاد المُختلفة. أما في كتب التاريخ والدراسات الاجتماعية فإن المسيحيّة وردت في إطار مُعالجة التاريخ الأوروبي والصدام بين تركيا والبلدان الأوروبيّة. وقد وُصِفت أوروبا المسيحيّة في القرون الوسطى بأنها قاسية وجامحة ومتخلفة إذا ما قورنت بالعالم الإسلامي في ذلك الوقت. أما فيما يتعلق بحقبة الصليبيين والحكم الإسلامي في إسبانيا وصقلية فقد تم تقديمهم على أنَّهم ناقلون للحضارة من جانب واحد، وفي هذه الحقبة نَهل العالم المسيحي المعرفة من العالم الإسلامي.

ـِعِ هذا الإطار عولجت أيضاً حركة الإصلاح، وعُلّل سبب نشوئها بأنَّ الكِنيسة الكاثوليكيّة حادت عن تقاليدهـا وشعائِرهـا الأصليّة. التقليد المسيحـى في الأنـاضول أهـمل تمـامـاً. وفي موضوع الحضارة الدينية والتعليم الأخلاقي يوجد باب فج أحد الكتب المدرسيّة للمرحلة الابتدائية، وكذلك باب آخرية كتابِ للمرحلة الثانوية العليا قَّدِّمت فيه مختلف أديان العالم كاليهودية والإسلام والمسيحية.

أيضاً عولجت المبادئ الأساسية والتاريخية والليتورجية للمسيحيّة. وقد شِرحت كل من عقيدة الثالوث، الإيمان بيسوع كابن الله، الصلب والقيامة ومسائل عقائدية أخرى. سَّردت كذلك المحطات الرئيسية في حياة يسوع المسيح، وأيضاً بشارة الرسل الأول. أغلب المؤلفين قدموا معلومات عن الطوائف الرئيسية وعن الكتب المقدسة المستخدمة في الكنائس المسيحيّة، بالإضافة إلى معلومات عن الأسرار المقدسة، الخِدَم الكنسيّة والأعياد المسيحيّة، وتفاصيل كثيرة تخص التاريخ المسيحي والعقيدة والحياة الكنسية.

بالإضافة إلى وجود أخطاء في عرض المحتوى والحقيقة التاريخية، قُدمت هذه المعلومات من وجهة النظر الإسلامية التقليدية. فتاريخ المسيحيين الأصليين (أصحاب البلد ) أهمل تماماً. ولم يذكر المسيحيون الأرثوذكس اليونان والأرمن و السريان الذين شكّلوا أغلبية السُّكان منذ قرون وعاشوا في هذه المنطقة منذ فجر المسيحيّة وحتى القرن العشرين. فالمسيحية تبدو وكأنها ظاهرة أوروبيّة، أو ظاهرة تدل عليها الأماكن الأثريّة فقط.

### ٢ \_ إيران

المسيحية في الكتب المدرسيّة الإيرانيّة عولجت بطريقة مُهمّشة، وذلك من خلال مواد الجغرافيا، التاريخ، تعليم الدين الإسلامي والدراسات الاجتماعية؛ ففي الجغرافيا نجد أن السيحية وصفت كديانة توحيد. وقد اقتصر عرضها وبطريقة موجزة، على أوصاف سطحية للخصائص الظاهرية والديمغرافية للمسيحية العالمية في طوائفها الثلاث: الكاثوليكية والبروتستانتية والأرثوذكسية، ولم تُذكر الصفات الميزة للأقلية المسيحيّة في إيران.

إذا ما قارنا كتب التاريخ بالكتب المدرسيّة الأَخرى ـِ إيران نجد أنها تحتوى على الكم الأكبر من المعلومات عن المسيحيّة، حيث طُرحت فيها المواضيع التالية: يسوع، ميلاد المسيحيّة، المسيحيّة الأولى، المسيحيّة في أوروبا في العصور الوسطى، الصليبيون، البروتستانتية، وضع المسيحيين الفارسيين في العصور الفارسيّة القديمة. ولكن تنشُّص المعلومات العقائدية عن السيحية أو عن الطوائف السيحية المُختلفة. كذلك عُرضت النزاعات التاريخيّة <u>&</u> السيحيّة. لم تُعالج المسيحيّة مباشرةً كموضوع مُستقل في مادة تعليم الدّين الإسلامي، ولم يُذكر على الإطلاق مضمونها التاريخي أو الدِّيني أو شعائرها المختلفة. وأهملت أيضاً التقاليد المسيحيّة في إيران. وقي قصص عديدة نجد أنّ المسيحيين استُخدِموا لإظهار عظمة ومصداقية الإسلام، وذلك بعدما اعتنق بعضهم الدين الإسلامي. ومن نافل القول إن هذا الاتجاه لا يمكن أن يؤدي إلى موقف مُتسامح اتجاه المسيحيّة.

يخ كتب الدراسات الاجتماعية توصف المسيحية على أنها ديانة مقدسة انتشرت عبر العالم. وقد تم في الكتب الآنفة الذكر عرض حياةِ أنبياءٍ لهم أهمية خاصة بالنسبةِ إلى المسيحيين، مثل نوح وإبراهيم وموسى ويسوع، إلا أنَّها سُردت من وجهة نظر إسلامية خالصة، ولم تُشرح أهمية هؤلاء الأنبياء بالنسبة إلى الأديان الأخرى مثل اليهوديّة أو المسيحيّة. وهنا تبرز إشكاليّة التلاميذ المسيحيين الذين، على عكس دروس التعليم الديني الإسلامي، يُتابعون الدروس في هذا الحقل التعليمي. وهكذا يتلقون صوراً مختلفة لهؤلاء الأنبياء عن تلك التي عَهدوا.

### ۳ ـ مصر

على الرغم من أنَّ المسيحيّة تذكر بقدر ضئيل في الكتب المدرسيّة المصريّة إلا أنها تُّقدم بصورة إيجابية، وذلك بخلاف اليهودية. فميلاد يسوع يُرى بأنه «تطور ديني عظيم» في إطار قصة الخلاص، ورسالة المسيح وصفت بتعبيرات إيجابية: «فهو دعا للسلام والمحبة لله والبشرية، ودعا للأخُوَّة والتسامح...». المشكلة هي أن هذه الأوصاف القليلة لم تُدعم، في كثير من الأحيان، بمعلومات أبعد وأعمق من ذلك. فلم تذكر كل المُسَلَّمات المسيحيّة مثل: الصليب والقيامة، التجسد والبنوة لله، الثالوث، الشعائر الأساسيّة والأعياد الدينية، الطوائف المتعددة بناء الكنائس وهندسَتها.. الخ. على الرغم من اختلاف الإيمان المسيحي عن الإيمان الإسلامي، لم يُعطَ هذا الإيمان أية أهميّة تُذكر. كنتيجةٍ لذلك فإن المسيحيّة كديانة تظهر على أنَّها مُتطابقة مع الإسلام أو تُمثل جزءاً منه. وهنا يُطرَح السؤال التالي: كيف يمكن للتلميذ المسلم أن يتعلم قبول المسيحيين إذا لم يكن على علم بشيءٍ من إيمانهم؟

يخ بعض الملاحق التي أُدرجت حديثاً، وبشكلٍ حصري، يخ مناهج الدراسات الاجتماعية وكتب التاريخ، شُدِّم كمٌّ كبير من الملومات عن المسيحيّة القبطيّة وحتى الفتح المربى: تأسيس الكنيسة القبطية، المدرسة اللاهوتية بالإسكندرية، أصول الرهبنة في أشكالها المختلفة، الاضطهاد من قبل البيزنطيين، كل هذا قد عُرض وبتفاصيل كثيرة. ونحو نهاية الملحق تم التشديد على الوحدة الوطنية بين المسيحيين والمسلمين في مصر من خلال حديثين.

مصر تشكل الحالة الوحيدة بين بلدان الشرق الأوسط، التي بعد تمحيص وتحليل كتبها المدرسيّة، وجد أن هذه الكتب تحتوى على عرض مطول عن تاريخ المسيحية المحليّة فيها. هذا يقدم بلا شك مثلاً يُحتذى للبلاد الأخرى، مع تأكيد ضرورة تحسين بعض التفاصيل.

على كلِّ حال فإن المشكلة تكمن في اختفاء وإ<mark>همال ذكر المسيحيّة المحليّة بعد عا</mark>م ٦٤٠ م، فمن يقرأ الكتب المدرسية المصريّة يعتقد أن الحقبة <mark>القبطية هي تماماً كالحقبة</mark>

الفرعونية أو الرومانية، تنتمي إلى عصر غابر، ولم يتبقَ منها سوى بعض الآثار المتفرقة. يُذكر المسيحيون في تلك الكتب كهدف لإظهار تسامح الحكام العرب (بينما تُتجاهل عصور الظلم ) ، وكسبب ومصدر للمال حيث إن الكنائس القديمة والأديرة تعد اليوم من المواقع السياحية الرائدة في مصر.

لم يُشَر ولا بأى شكل من الأشكال كيف أنّ الحضارة المصرية تشكلت عبر القرون إلى حد ما بواسطة المسيحية القبطية، التي هي إلى يومنا هذا ديانة نشِطة جداً في مصر. في القرن العشرين حدثت بها نهضة هامة، وامتدت إلى مجتمعات عالمية واسعة، إذ إنَّها تتكون في وقتنا الحاضر من أكثر من ٢٠٠ مجموعة وكنيسة قي أوروبا وأمريكا وأفريقيا وأستراليا. أما فيما يتعلق بوصف حركة الاستقلال فقد ذُكر، وباختصار، التضامن المسيحى الإسلامي في هذا المجال. ولا توجد ـِيخ هذة الكتب أيّة إشارة، أو حتى صورة عن البطريرك أو الكاهن، أو النشاط الديني أو أنشطة أخرى، وكنتيجة لذلك فإن التقليد القبطي يبدو وكأنه ينتمي إلى عصر غابر.

أما فيما يتعلق بالمسيحيّة الغربية فيُنظر إليها كمنافس عسكرى وافتصادى وذلك استناداً إلى الأوصاف التالية: (١) حملات الفتح خلال العصر الإسلامي المبكر؛ (٢) الحملات الصليبية حيث عُولجت بتفاصيل كبيرة، فقد تم على سبيل المثال استرداد أورشليم بواسطة القوات الإسلامية بدون سفك دم، على عكس الاستيلاء الدموي عليها من قِبل الصليبيين؛ (٣) عصر الاحتلال من قبل الدول الأوروبيّة، ومن ثمّ النضال للحصول على الحرية.

تم التركيز على أنّ عصر الاحتلال تَبع العصر الصليبي مباشرةً. وهكذا اعتُّبرت هذه الحقبة كاستمرار مباشر للحملات الصليبية: حيث إنِّ الصليبيين الذين لم يتمكنوا من تحقيق إنجاز عسكري يُذكر، فإن «الصليبيين الجُدد» يحاولون بطريقة غير مباشرة تحقيق إنجاز ما بواسطة الحرب الاقتصادية. أما فيما يختص باستعمار البلاد واستثمار ثرواتها من قِبل العرب والمماليك والعثمانيين فقد تم تجاهله تماماً.

الغرب المسيحي وٌصف على أنه غير متدين وأن حضارته متدنية، وسبب نهضته وازدهـاره يعود إلى التقـائـه بـالإسـلام. المهمـة الأسـاسيّـة للدولـة وكل حضـارة هـى الدفـاع عن نفسها ضد التهديدات الخارجية. وحقيقة الأمر إنه ومنذ القرن التاسع عشر أخذ الشرق الأوسط يتأثر حضارياً بأوروبا وبشكل واضح. بالإضافة إلى أنِّ إلإسهام الأوروبي الكبير يخ الفكر المصري، ويخ التجديد الحضاري والافتصادي والديني، أهمل بشكل كامل، كما لم تذكر سُُبل التعاون القائمة مع أوروبا على مستويات كثيرة ومُتعدّدة. وعلى هذا الأساس فإن الصورة المرسومة، خاصة عن أوروبا، هي صورة مُشوِّهة ولم تُعطَ الاهتمام الكافي.

### ٤ \_ فلسطين

يخ الكتب المدرسيّة الفلسطينية المطبوعة ابتداء من عام ٢٠٠٠ تقدم معلومات سطحية للتلاميذ المسلمين عن الديانة المسيحيَّة. في كتب تعليم الدين الإسلامي مثلاً، تُعرض المسيحية من خلال الرؤية الإسلامية السائدة؛ فالمسيح يوصف كنبيِّ أنزل عليه وحي يشبه ذاك الذي أنزل على موسى، ووُجِّه حصراً إلى شعب إسرائيل، وانحصرت رسالته في زمان

ومكان مُحدِّيين، بينما يُشدِّد في الوقت ذاته على أنَّ رسالة محمد لها صبغة كونيِّة، صالحة لكُلِّ الْأَرْمنة والأمكنة وتُخاطِب كل شعوب الأرض. التسامح اتجاه غير المسلمين الذي يستند إلى سّورة الممتحنـة، الآيتـان ٨ ـــ ٩، مُشتـرط بـأنّ السـلام يـقـوم حصـراً مـع أولئِك الأعداء الذين لم يطردوا يوماً المسلمين خارج ديارهم، أو لم يحاربوا ضد الإسلام. ويصوّر المجتمع الفلسطيني على أنه مجتمع إسلامي محافظ.

على نقيض ذلك، فإن الكتب المدرسيّة للتربية الاجتماعيّة تؤكد تعددية المجتمع الفلسطيني، ويُذكر التسامح اتجاه الأديان الأخرى في أكثر من موضع. ذلك التسامح يجب أن لا يكون فقط اتجاه أهل الكتاب، ولكن اتجاه كل الأديان المختلفة، وهذا يرد ية شرعة إعلان حقوق الإنسان لعام ١٩٤٨، الذي اقتَّبس بدوره في أكثر من مكان.

الكياسة والمعاملة المحترمة بين المسيحيين والمسلمين في فلسطين تم تعليمهما من خلال أنشطة عملِية: فالتلاميذ يُشجَعون لزيارة بعضهم البعض في الأعياد، ولزيارة الأماكن السيحيّة، وأعطيت معلومات عن النشاطات المختلفة للمؤسسات المسيحيّة.

المساواة بين المسيحيين والمسلمين تأكدت غالباً في النصوص والصور، على الرغم من أن المسيحيّة في فلسطين أصبحت أقلية صغيرة جداً، وذلك بسبب الهجرة. هذا يُقدم طبعاً مِثالاً ۖ جيداً للكتب المدرسية الأخرى في الشرق الأوسط.

على الرغم من هذه الإشارات الطيِّبة، إلا أننا نُلاحظ أن التلميذ المسلم لا يتعلم شيئاً عن القضايا المركزية ﴾ المسيحيّة، ولا ترد أيّة معلومات عن الطوائف المختلفة فيها، ولا كيف تطورت الكنيسة كمؤسسة.

يِّقدم في الكتب المدرسية مَثلٌ جيد عن المواطنة: فهي تدعو إلى التسامح العملي اتجاه المسيحيين المحلييين، ولكن الملومات حول تاريخ وتطور المسيحيّة الشرقية سُردت بطريقة سطحتة.

المشكلة الأساسية تكمن في تصميم كتب مادة التاريخ: ابتداء من الصف السادس تقدم هذه الكتب قراءة عن «تاريخ العرب ( الوثنيين) والمسلمين»، ويـ الصف الثامن تقدم «تاريخ الحضارة العربية الإسلامية»، وخُصِّصت مساحة قليلة لتاريخ المسيحيّة في الشرق الأوسط. علاوة على ذلك فإنه عند تعريف المحتوى الحضارى للإسلام نجد أنه يُركز على تفكيك اللغات الأصلية المحليّة وأسلمة الناس والاعتماد على الثقافات المبكرة كعناصر تأسيسية، وقد أثبت استثناء المسيحية الشرقية عنوةً. وهنا لا بدَّ من الإشارة إلى أنه ويۓ نقاط عديدة ذُكر أن الإسلام اعتمد على المسيحية الشرقية ونقل عنها ميراث الحضارات القديمة، وإن غناه يقوم أساساً على الضرائب المجمعة من المسيحيين. مع ذلك فإن مثل تلك المطيات غير المباشرة لا تُنصف الساهمة المستمرة للمسيحيين الشرفيين في الحضارة العربية الإسلامية، هذه المساهمة التي ما زالت مستمرة إلى وقتنا الحاضر.

ية كتاب التاريخ للصف السابع بعنوان «تاريخ العصور الوسطى» تم التركيز بصفة خاصة على أوروبا وعلى الكنائس الكاثوليكية بهدف فهم الخلفيّة الفكرية والثقافيّة للصليبيين، وهي محاولة لتكوين تصّور موضوعي. وهذا في الواقع يستحق الثناء.

وهنا لا بُدَّ من الإشارة إلى أنَّ تلك الكتب احتوت على أخطاء وهفوات عديدة: على سبيل المثال عُرِّفت الكنيسة أنها مبنى، بدلاً من جماعة المؤمنين، ووصِفت على أنها ظاهرة أوروبية. ويـْ إطار شرح التسلسل الدينـى يـْـٰ الكنيسة الكاثوليكية فإنها ادعت أن الكاهن هو رأس الأبرشيّة، وأن بابا روما الكاثوليكي يُثبّت بطاركة كلِّ من الإسكندرية، إنطاكية، أورشليم والقسطنطينية. ويـْ الحقيقة إنَّهم لا يقعون ضمن نطاق سلطته، فهم رؤساء الكنائس الأرثوذكسية البيزنطية المستقلة. ورد أيضاً ذكر الأشكال الخاصة لراهبنات القرون الوسطى، إلا أنَّ فكرة الرهبنة بحدِّ ذاتها أشير إليها باختصار وبشكلٍ عابر في الهوامش.

الاتهام الموجّه إلى الكنيسة والحكام الأوروبيين، أنهم كانوا ميّالين إلى القوة، وهذا كان الداهـم الأسـاسـي لـحـروبـهـم وهـتـوحـاتـهـم. ــفي حـين ذُكـر أن تـوسـم الـعـرب والممـاليـك كـان بـغيّة التحررمن الظلم والاستبداد. وصفت أيضاً الإنجازات الحضارية والعلاقات الاقتصادية الجيدة اليوم مع أوروبا، وكيف ازدهرت أوروبا من خلال التقائها مع الشرق الأوسط.

على خلاف ما هو في الكتب المدرسيّة المصرية، فإن احتلال أورشليم لم يقدم كحدث مركزي في السرد التاريخي، إلا أنها صورت وحشيته الكاملة. بالأحرى فإن التعليق النقدي يوضح أن سياسة الفاطميين الصريين كانت نقطة الحسم في تمكين العدو الصليبي من النجاح. وهكذا فإن استعادة أورشليم لم تُقدم كتمجيد لصلاح الدين. ومن هنا تكون المسيحية الغربية قد فَّدمت بطريقة مزدوجة.

ومن الجدير بالملاحظة أن كل الإشارات السلبية حول اليهود واليهودية التي استخدمت سابقاً في طبعات مصر والأردن، أهملت تماماً في الطبعات الجديدة. فلم يوصف اليهود بعد الآن على أنهم «شعب الغدر والخيانة» وأنهم «أعداء المسلمين والله»، وأنهم شعب «غير مخلص لبلادهم ولجيرانهم» كما هو معتاد في الكتب المدرسيّة المصرية. وهذه خطوة تستحق الثناء.

كتب المدارس الفلسطينية الجديدة، تتجنب صراحةً ذكر اليهود واليهودية. فهي تتكلم فقط عن «أهل الكتاب» و«التسامح اتجاه أصحاب الأديان التوحيدية» وهذا بالطبع يشمل اليهود. والذين عملوا على التنقيح خطوا خطوةً هامةً باتجاة محو الإشارات ضد اليهود. هذا يقدم مثالاً لكتب مدرسية أخرى كثيرة ية الشرق الأوسط انتَّقدَت ية الغرب بتهمة معاداة السامية والتشجيع على الكراهية والحرب. إلا أن هذا غير واقعى، فالكتب المدرسيّة الفلسطينية تشجع وتعزز التسامح الديني، المشكلة الوحيدة أنها تتجاهل ذكر اليهود. ولا نجد من الضرورة النظر إلى هذا التجاهل، ذي البعد الإستراتيحي، حصراً من منظار الحضّ على عدم التسامح اتجاه الآخر.

# ثالثاً: ردود الفعل على نتائج أبحاثنا

<u>ّي</u> كل البلدان التي تناولها موضع البحث، كنا على اتصال مستمر مع ممثلين عن المسيحيين والمسلمين، ننافش معهم نتائج البحث. وانطلاقاً من هنا، فإننا نعرض ردود الفعل في البلدان المذكورة:

### ۱ ـ تر کیا

﴾ تشرين الثاني/نوهمبر من عام ٢٠٠١ عُقد مؤتمر ﴾ إستانبول مع أساتذة كلية العلوم الإسلامية في جامعة أنقرة، بالإضافة إلى ممثلين عن الطوائف المسيحيّة المختلفة في تركيا ( اليونان، الأرمن والكاثوليك ). شُدمت في هذا المؤتمر النتائج الرئيسية لهذا البحث ونوقشت بإسهاب. ويـْ الواقع كانت هذه هـى المناسبة الأولى للقاءٍ من هذا النـوع. قدّر المشاركون كثيراً الدراسة الألمانيّة ووافقوا على أغلب الافتراحات الهامة للباحثين الألمان.

أ. د. موالله سيلجوك (Mualla Selçuk)، المدير العام للتعليم الديني في وزارة التعليم في تركيا، أعلن <u>ي</u>ة مؤتمر «التداول العالمي حول التعليم المدر*سي وع*لاقته بالحرية الدينية والإيمان، وبالتسامح وعدم التمييز العنصري» في مدريد، وذلك فقط بعد بضعة أسابيع من لقاء إستانبول، عن وجود خطة لتحسين صورة الأديان والحضارات الأخرى، وأشير أيضاً إلى أنِّ الدراسة الألمانية يُمكن أن تلعب دوراً هاماً لتحقيق هذا التنقيح.

يخ الحقيقة، فإن نتائج المحاولات الأولى يخ هذا الاتجاه قد تم تحقيقها. واستناداً إلى نتائج بحثنا المقدّمة إلى وزارة التعليم التركية، طلبت هذه الأخيرة من الكنائس المسيحيّة في تركيا أن تُقدم اقتراحات لمؤلفى الكتب المدرسيّة وذلك بهدف تنقيح الأبواب التي تعالج المسيحيّة، وتشرح العناصر الأساسية المكونة لها. وهكذا فإن هذه الدراسة الأكاديميّة سيكون لها نتيجة عملية، إذ إنها ستعتبر كأساس للتنقيح العالم للكتب المدرسيّة.

#### ۲ ـ مصر

يخ مصر كان لي حديث خاص يخ تشرين الأول (أكتوبر) ٢٠٠٢ مع ممثلين من الأزهر ومن وزارة التعليم المصرية، وكذلك مع قادة كل الطوائف المسيحيّة في مصر، وذلك في سبيل مناقشة نتائج بحثنا. وِيخ أيلول (سبتمبر) ٢٠٠٣ وجهنا الدعوة إلى أ. د. السيد الشاهد من جامعة الأزهر والدكتورة سميحة سيدهم ــ بيترسون من وزارة التربية والتعليم إلى ندوة عالمية حول الكتاب المدرسي في مدينة نورنبرغ، وذلك للإطلاع على رأيهم في نتائج بحثنا.

رد الفعل المصري يختلف تماماً عمّا هو علية في تركيا. فيجب أن يُؤخذ في عبن الاعتبار أنّ مراجعة نصوص الكتب المدرسيّة في مصر هو أمر بغاية الحساسيّة، وهذه المسألة أدت في السنوات السابقة إلى نقاشات حادّة في السياسة والإعلام.

فَنَّد كلَّ من وزير التعليم ووزير الأوقاف، أ. د. بهاء الدين و د. محمود زقزوق، مرات عديدة الإدعاءات بأنه توجد محاولات من البلاد الغربية للتدخل في منهج الدراسة الدينية في مصر. لم تنافش النتائج ــ على الرغم من واقعيتها، ووصف عملنا كباحثين غربيين تولينا البحث حول الكتب المدرسية للبلاد الأجنبية، بأنَّه تدخل ﴾ المسائل القومية لهذه البلاد.

بعيداً عن هذه المسألة السياسية فإن كمية من المشاكل الأساسية ظهرت ونوقشت قبل أية منافشة أكاديمية أخرى حول تنقيح الكتاب المدرسي، وهي: ــ هل الهدف الأساسي للكتب المدرسية بناء الهوية؟ أليس هناك من دور هام لكلٍّ من الإطار الاجتماعي والمعلم؟

ــ هل المعلومات التفصيليّة حول الأديان الأُخرى تشجع في حقيقة الأمر على التسامح، أو أنها يمكن أن تؤدي إلى عدم التسامح، وتُفضى إلى نزاع بين الأديان؟

ــ هل يسمح الإسلام بتقديم فهم ضمني عن المسيحية، وفيه تَّقدم المكونات العامة لها؟ وهل من الضروري تقديم الفهم الذاتي للأديان المتعددة، متضمناً الاختلافات الرئيسية بينها؟ ألا يُعتبر الأسلوب التفصيلي شكل من أشكال التبشير؟

ــ هل يمكن للأديان أن تساهم في التعليم حول السلام والتسامح، أو عليها أن تتجنب التعليم عن التسامح؟

بالرغم من هذه العقبات ما زالت هناك فرص لمتابعة الحوار. وقد وجد الاقتراح لتشكيل لجنة مشتركة من المؤرخين والتربويين ترحيباً من المشاركين الذين أكدوا بدورهم أهمية استمرار النقاش فے هذا المحال.

### ۳ \_ إيران

كما ذكرنا سابقاً، فإنّ الكتب المدرسيّة في إيران لا تقدم، في أغلب الأحيان، معلومات عن المسيحيّة. يُذكر المسيحيون أحياناً في كتب التاريخ وكتب التربية الإسلامية وذلك في سياق الإشارة إلى اعتناق بعضهم الدين الإسلامي، أو في سياق إظهار تفوق الإسلام على سواه من الأديان. على الرغم من ذلك، فقد لاقت نتائج أبحاثنا ردود فعل إيجابية ملفتة على المستويين الرسمي والفكري وذلك عند زيارة إيران في أيلول/سبتمبر من عام ٢٠٠٢. الرئيس خاتمي أبدى إعجبابه بالبحث، وأرسل خطاباً رسمياً في هذا الخصوص إلى وزارة التعليم. وفي خطابه الموجّه إلى هريق البحث شجّع الباحثين الألمان على العمل في سبيل استمرار الحوار.

اً. د. سيد إدالاتنيزهاد (Prof. Said Edalatnezhad) أرسل العام الماضي للمشاركة في ندوة تدور حول الكتاب المدرسي في نورنبرغ، وأبلغنا بدوره أنّ وزارة التعليم أعلنت استعدادهـا لتنقيح بعض النقاط التي كانت محط النقد. بالإضافة إلى أنَّه قدم أسئلة مماثلة كتلك التي طُرحت علينا من قِبل المصريين، كما أنَّه طرح أسئلة تتعلق بمهمة مؤلف الكتاب المدرسي. وتبعاً لوجهة النظر الإيرانيّة فإن مهمة المؤلف هي التعبير عن حقيقة الأديان، وهذه الحقيقة توجد حصراً في القرآن والإسلام. إلا أنّ وجهة نظر الباحثين الألمان تتلخص بأن مهمة مؤلف الكتاب المدرسي هي إيضاح الأفكار الحقيقية والاهتمام بالأديان الأخرى بأسلوب يعكس رأى أتباع هذه الأديان، بحيث يقدم الكتاب وجهة نظر المسيحيين. وتبعاً لذلك، فإن الجدال الرئيسي، بحسب رأيه، ينشأ ليس من الاختلافات اللاهوتية، ولكن من استخدام أسلوب مقاربة نظريّة ومنهجيّة محدّد.

#### ٤ \_ فلسطين

<u>ـ</u>2 فلسطين وجدت نتائج البحث ترحيباً رسمياً من قِبَل التربويين الأكفّاء، ولكن رُفضت

تقارير الإعلام الدعائية والتدخل يخ الشؤون الداخلية مثلما مورست بواسطة المركز «الأمريكي الإسرائيلي لإرشاد وتثبيت السلام». وهنا لا بُدَّ من الإشارة إلى أننا لم ننافش مع ممثلين من المسلمين والمسيحيين نتائج بحثنا الحالي، ولكنني على اتصال دائم مع د. صلاح ياسين مدير مركز المناهج التعليمية الفلسطينية. فقد تبادلنا معلومات كثيرة، كما أننا نافشنا عبر الرسائل الإلكترونية مسائل الكتب المدرسيّة في فلسطين. وقد طلب صراحةً من معهد جورج ـــ إكارت لفحص الكتاب المدرسي العالمي، ومنى شخصياً، التعاون \_في مسألة شرح الأديان الأخرى للتلاميذ ومسائل حقوق الإنسان. وهذا يدل على وجود أساس من الثقة للتشاور پخ المستقبل.

رابعاً: النتيجة

مشروع البحث حول «صورة المسيحيّة في الكتب المدرسيّة للبلدان الإسلامية الرئيسية، لا يهدف ولا بأى شكل من الأشكال إلى التدخل في القضية التعليمية في الشرق الأوسط. وليس هو جزء من خطة الولايات المتحدة لتشجيع الديمقراطية هناك، كما أنَّة لا يشكل خطة موجهه من الاتحاد الأوروبي أو حتى من الحكومة الألمانية؛ فهو مشروع أكاديمي بحت، بدأ بتقصّى الملومات حول التحيزات والتصورات العدائية في الكتب المدرسيّة في مجتمعاتنا الأوروبيّة التي حُسِّنت نتيجةً لذلك وما زالت تتحسن، حيث، وكما ذكر سابقاً، دوّنت نتائج الأبحاث والاقتر احات المنبثقة عنها فج ستة مجلدات.

ورغبة في إتمام الدراسة السابقة حول صورة الإسلام في الكتب المدرسيّة في ألمانيا وأوروبا انطلاقاً مع أغلب الكتب المدرسيّة العالمية، فقد بدأنا بحثاً تبادلياً حول الكتب المدرسيّة في الشرق الأوسط. الهدف هو اكتشاف طريقة العرض الكمي والكيفي للمسيحيّة في البـلاد المختلفـة مـن الـشرق الأوسـط. وعلى أسـاس هـذا البـحـث نـحـاول تشجيـع فتـح حـوار حول تعليم التسامح الديني والسلام، لأننا نعتقد أنَّ لا سلام بانعدام السلام بين الأديان.

الأبحاث الرئيسية والاستنتاجات في البلدان الأربعة المذكورة تختلف بشكل واضح. ولا يمكن الحديث عن تقارب أوحد فيما يتعلق بصورة الأديان الأخرى في الشرق الأوسط، ولذلك لا بدَّ من التمييز بين بلدِ وآخر. بالإضافة إلى أنَّ مناخ الحوار حول المسائل التربوية يختلف من بلدِ إلى آخر. فلا يوجد مقاربة إسلاميّة أو شرق أوسطيّة موحّدة حول المسيحيّة.

ورغبة منّا ية إعلان وجهات النظر المختلفة حول ماهيّة صورة المسيحيّة والأديان الأخرى ﴾ الكتب المدرسيّة ﴾ الشرق الأوسط، ولكي تُحلل المقاربات المختلفة للتعليم حول السلام والتسامح، فقد بدأنا فعلاً بنشر مشروعنا. وبتحفيز من الجمعية الألمانية للبحث بدأنا في تحليل الكتب المدرسيّة لكل من الجزائر، سورية، الأردن ولبنان وبنفس الأسلوب المنهجي. ونأمل بإنهاء هذا المشروع بمجلدين مطبوعين. وكان تاريخ الانتهاء هذا، قد حدّد في نهاية عام ٢٠١٠□

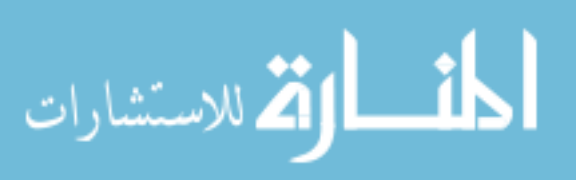